a, tushu007.com

# << AutoCAD>>

<< AutoCAD>>

- 13 ISBN 9787517000389
- 10 ISBN 7517000381

出版时间:2012-8

页数:258

字数:404000

extended by PDF and the PDF

http://www.tushu007.com

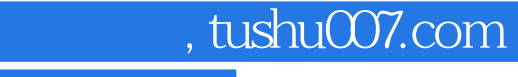

## << AutoCAD>>

 $\wedge$  AutoCAD  $\qquad$  " " AutoCAD2009"  $17$ AutoCAD2009 AutoCAD2009 AutoCAD2009 AutoCAD2009 AutoCAD2009

 $\wedge$  AutoCAD

### and tushu007.com

## << AutoCAD>>

第1章 制图基本知识  $\frac{2}{3}$  $3 \nightharpoonup$ 第4章 轴测投影 5 AutoCAD 2009<br>6 AutoCAD 2009 6 AutoCAD 2009<br>7 AutoCAD 2009 AutoCAD 2009 8 AutoCAD 2009  $9$  $10$ 第11章 标高投影 12 13 第14章 建立样板文件  $15$ 第16章 打印输出

17

# and tushu007.com

# << AutoCAD>>

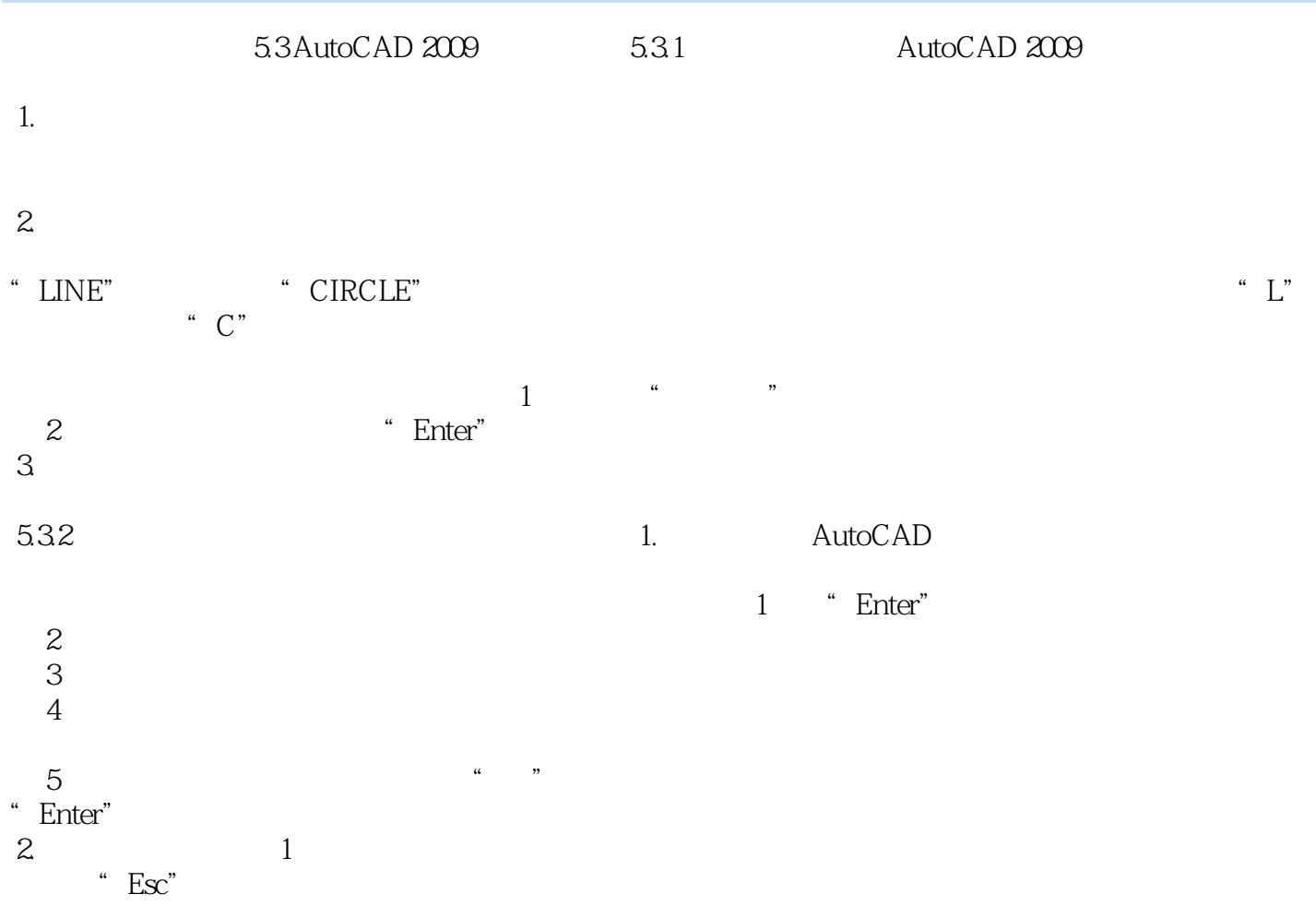

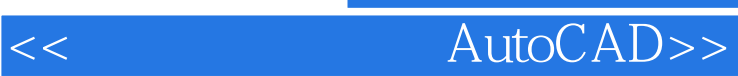

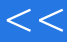

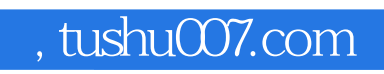

# << AutoCAD>>

本站所提供下载的PDF图书仅提供预览和简介,请支持正版图书。

更多资源请访问:http://www.tushu007.com